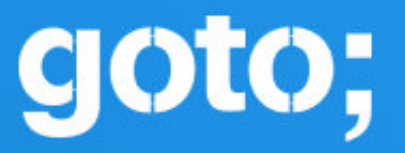

# GOTO **Copenhagen 2022**

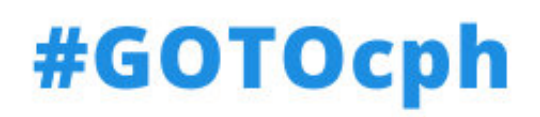

# Why you don't trust your linter

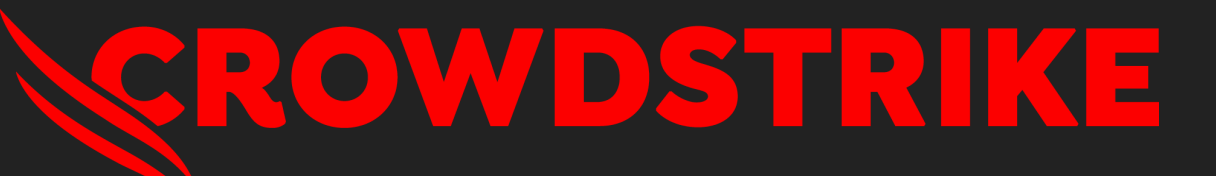

Jeroen Engels @jfmengels

Jeroen Engels @jfmengels everywhere

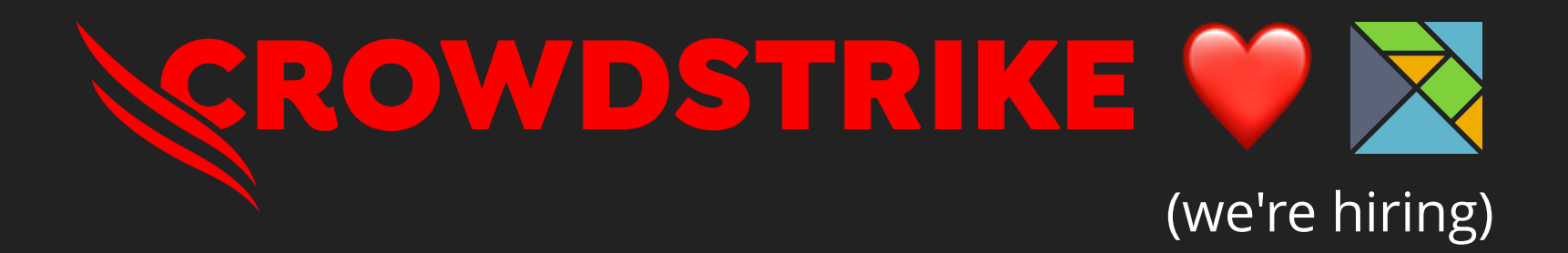

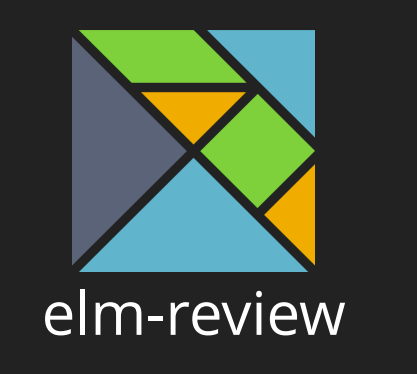

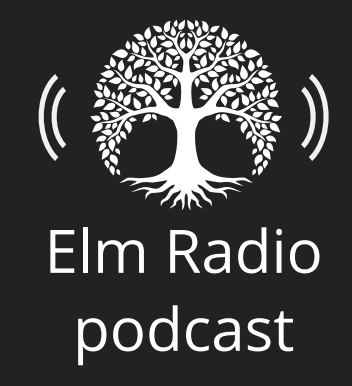

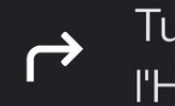

Turn right onto Quai de l'Hôtel de ville

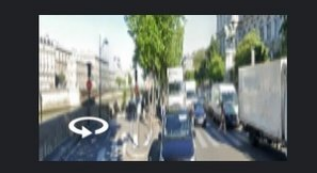

350 m

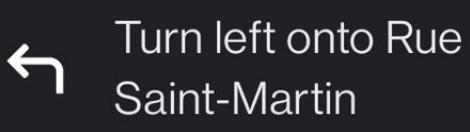

70 m

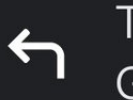

Turn left onto Quai de Gesvres

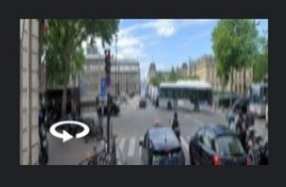

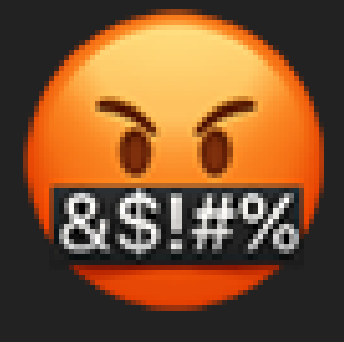

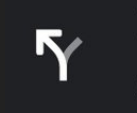

Keep left to continue on Quai de la Rapée

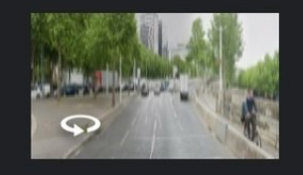

2.0 km

 $2.1 km$ 

Use the right lane to take the

Y. ramp to A3/A6/Périphérique/ Prte de Bercy/Charenton

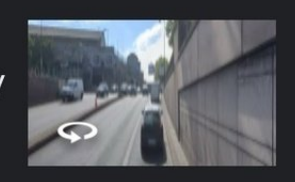

### Linter

if  $(y_{S}er.jobTitle = "manager")$  { // Do something...

@SuppressWarnings("rule") // eslint-disable rule

# rubocop:disable rule

// NOLINT

## You don't trust your linter

# pylint: disable=rule

// phpcs:disable rule

//nolint:rule

@Suppress("rule")

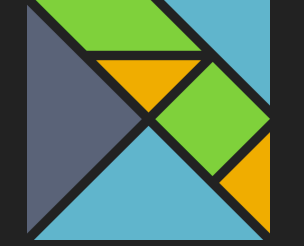

# elm-review

elm-review.com

---------- src/Main.elm:26:1 -- ELM-REVIEW ERROR -

NoUnused.Variables: Top-level variable `sayHello` is not used

```
|26| sayHello name =
    AAAAAA
```

```
|27| "Hello " ++ name
```
You should either use this value somewhere, or remove it at the location I pointed at.

```
I think I can fix this. Here is my proposal:
```

```
|25|\begin{array}{c} 26 \\ 27 \end{array}sayHello name =
             "Hello " ++ name
28
```
? Do you wish to apply this fix?  $\rightarrow$  (Y/n)

#### False positives

Communication

Automatic fixes

Configuration

Ignoring reports

### False positives

when the tool reports issues that it shouldn't have

#### // linter-disable

#### // linter-disable

#### // linter-disable

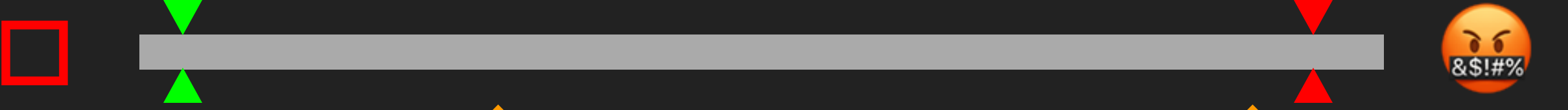

# How should I fix this issue? Should I ignore this report?

## Causes of false positives

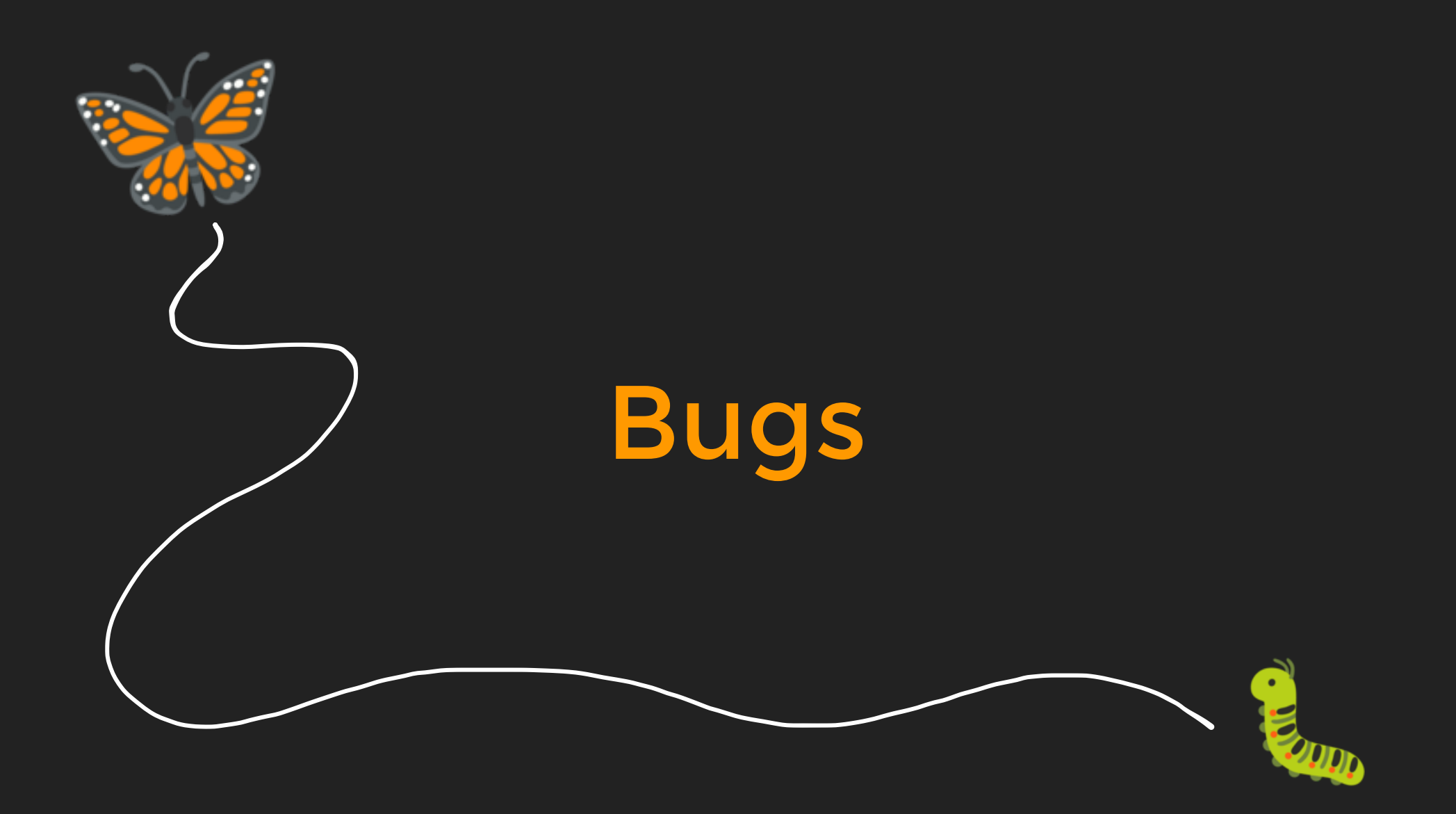

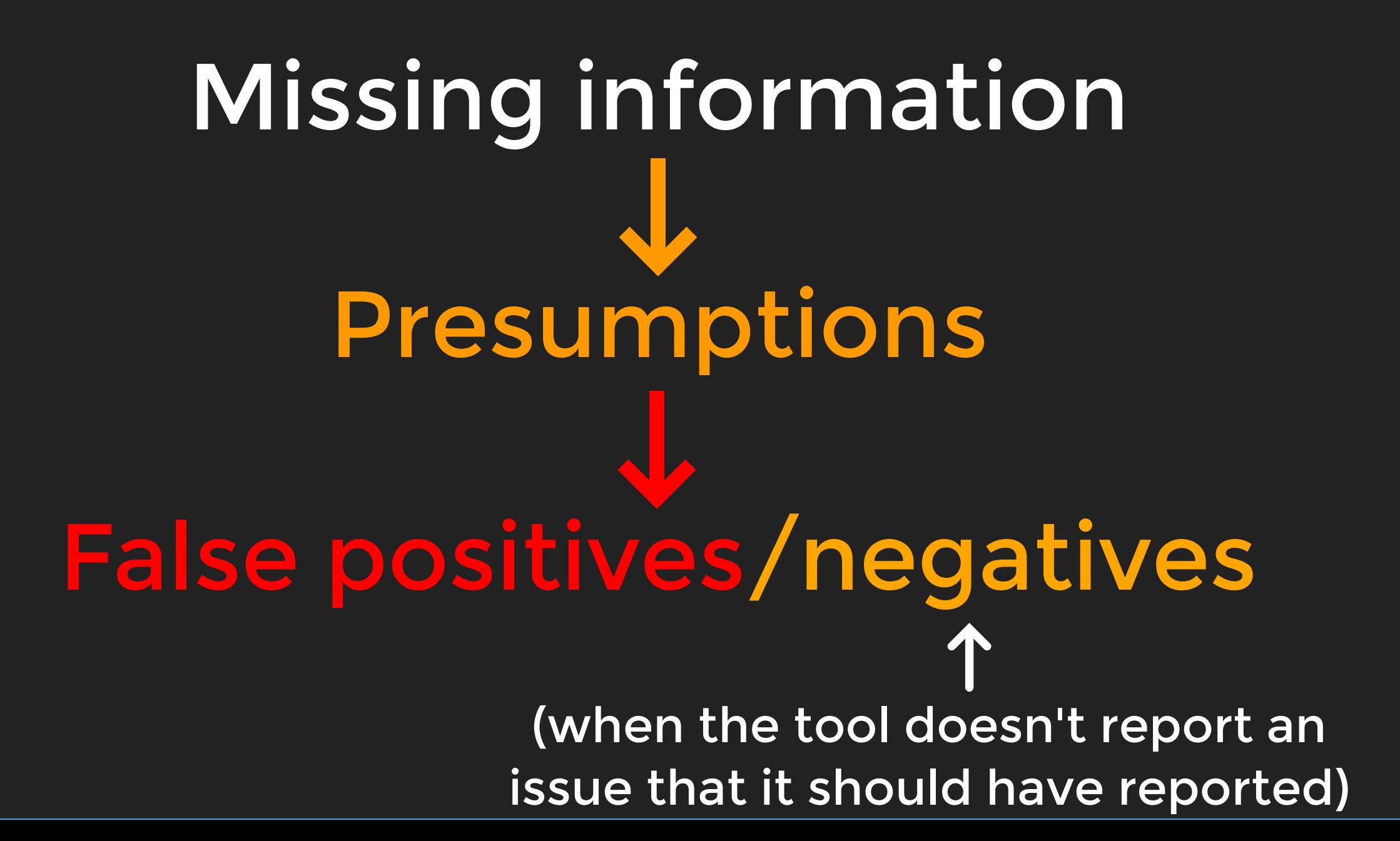

# Providing information

- Contents of all files in the project
- Type information
- Dependencies
- Files from different languages

# How easy is it to analyze the language?

# **7** Compiled languages Z Statically typed languages Z Explicit patterns

# **N** Dynamic constructs

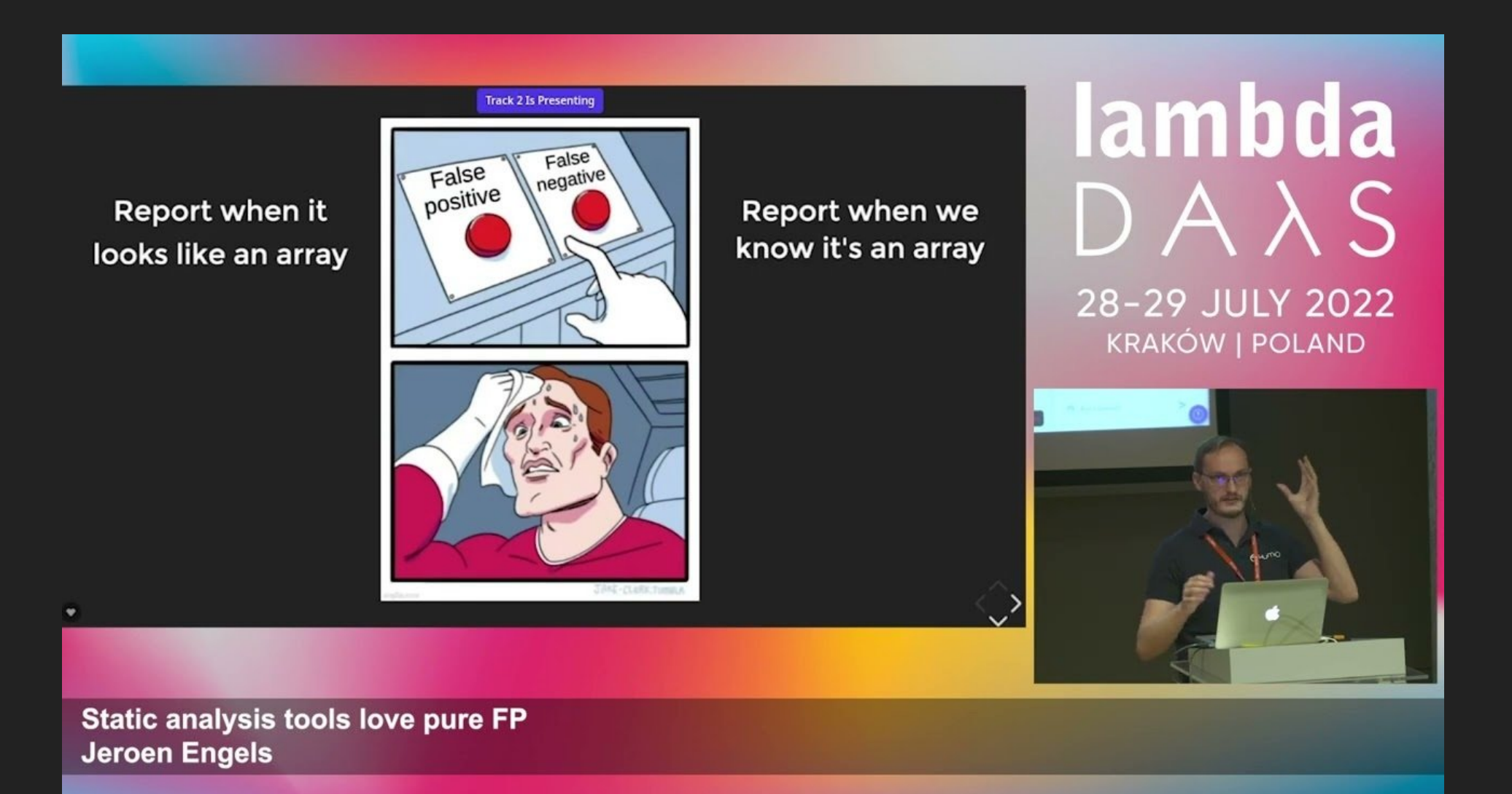

https://www.youtube.com/watch?v=\_rzoyBq4hJ0

#### Effective false positives

true positives that are considered to be false positives

How is the error communicated?

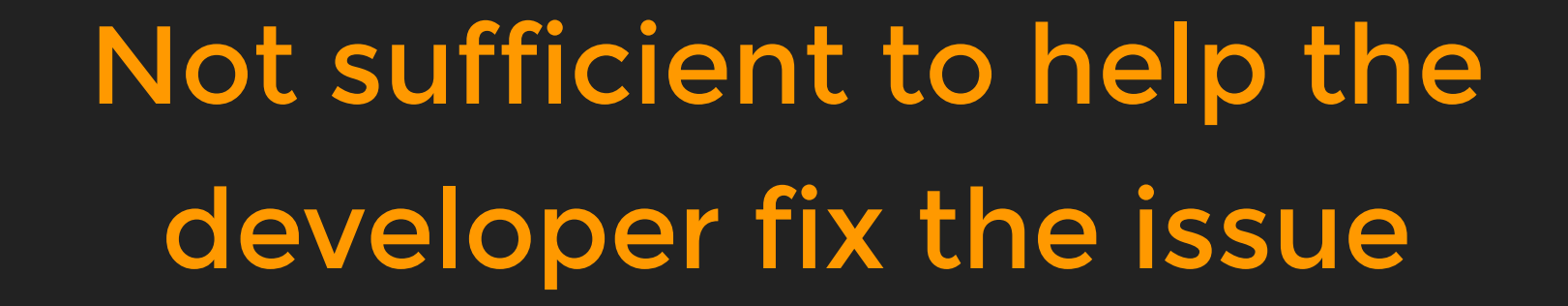

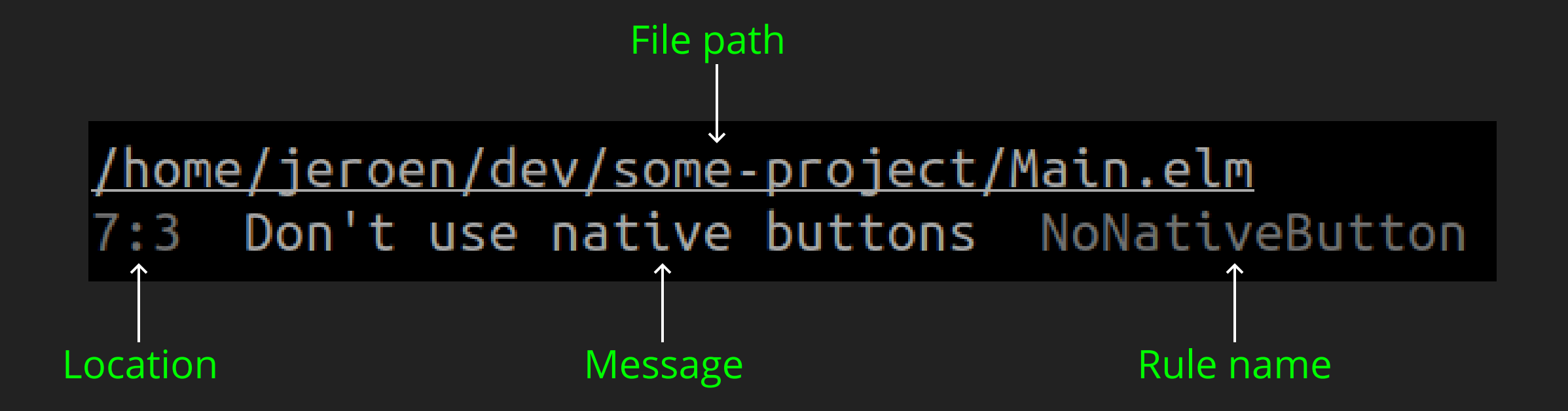

## Developers need to understand

What they did wrong Why it is a problem . How to move forward

#### Not understanding reports leads to workarounds

```
view : Model -> Html Msg
view model =
     -- elm-review-disable-next-line
     Html.button
         [ Attr.style "height" "34px"
         , Events.onClick UserClickedOnRemoveButton
 ]
         [ Html.text "Remove" ]
```
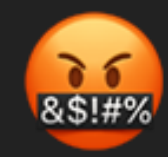

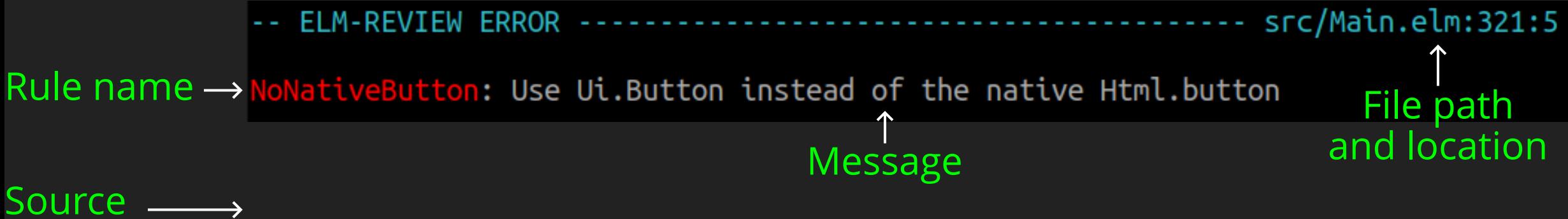

- code extract
- Context  $\longrightarrow$

- $Problem \longrightarrow$
- Suggestion  $\rightarrow$

Example  $\longrightarrow$ 

#### Automatic fixes

```
110 + + + + + - - - - -test/fuzzyMatchingTest.js | 414 ++++++++++++++++++++
                         114 +++++-----
4 files changed, 586 insertions(+), 579 deletions(-)
diff --git a/index.js b/index.js
--- a/index.js
+++ b/index.js
@@ -1,59 +1,67 @@
-var fuzzySet = require('fuzzyset.js');
-var removeAccents = require('./lib/removeAccents');
+const fuzzySet = require('fuzzyset.js');
+const removeAccents = require('./lib/removeAccents');
 function FuzzyMatching(items) {
    var self = this;
    self.set = fuzzySet();
    self.itemMap = \{\};if (items) {
        items.forEach(function(item) {
            self.add(item);
        \});
       const self = this;
       self.set = fuzzySet();self.itemMap = \{\};if (items) {
               for (const item of items) {
                       self.add(item);
```
# Prompt for fixes

```
-- src/Api.elm:56:1
-- ELM-REVIEW ERROR -------
```

```
NoUnused.Variables: Top-level variable `someFunction` is not used
```
- 55| someFunction : String -> List String
- $56$  someFunction value = **AAAAAAAAAAAA**
- [ doSomethingWith value 57

You should either use this value somewhere, or remove it at the location I pointed at.

```
I think I can fix this. Here is my proposal:
54someFunction : String -> List String
    someFunction value =doSomethingWith value
\begin{bmatrix} 58 \\ 59 \\ 60 \end{bmatrix}doSomethingElseWith value
? Do you wish to apply this fix? \rightarrow (Y/n)
```
# Configuring linters

## Essential configuration

#### Accidental configuration

### Accidental configuration

Tell the tool how to work with your project because it can't figure some information on its own

- What language features are available/enabled?
- What tools does this project work with? Build tools, macros...

False positives because of the configuration

# Accidental configuration

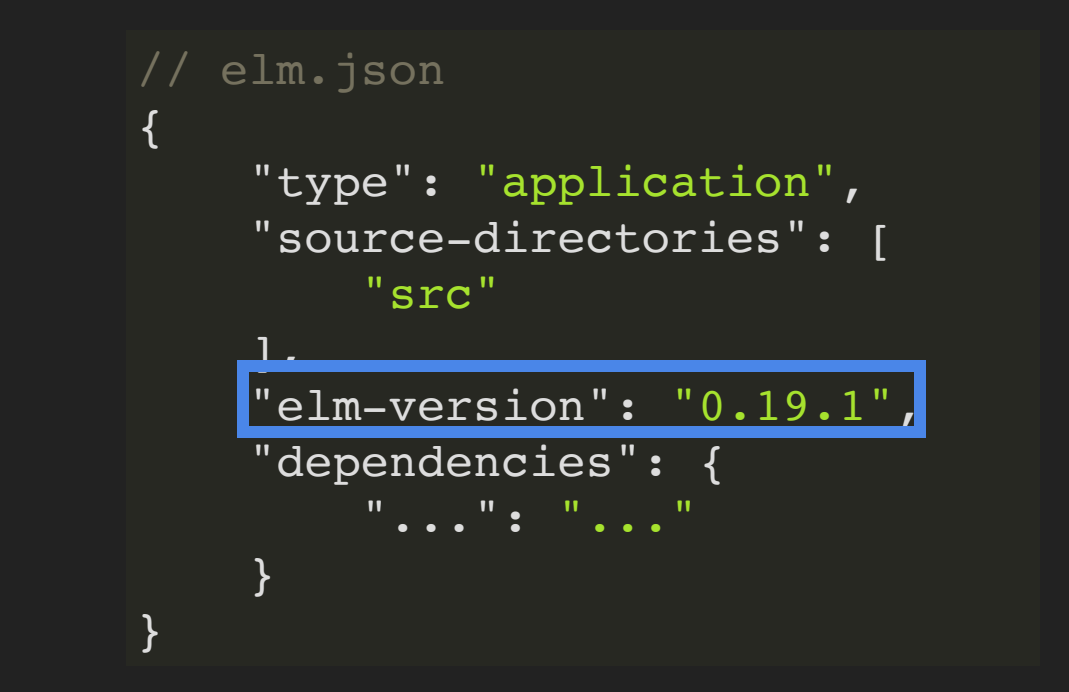

#### All necessary information in standard files

### Essential configuration

#### Tell the tool what you want from it

#### Which rules do you want to enable?

# Configuring elm-review

```
config : List Rule
config =
    [ NoBadThing.rule
    , NoOtherBadThing.rule { some = "options" }
    -- ...and more rules
    ]
```
# Enable rules you agree with

false positive ≈ error you disagree with

# Advice on adding a rule

Get your team's approval

Understand not all rules are good

Understand the problem well

Be ready to disable the rule if it feels painful

Don't use other people's configuration

# Ignoring reports

@SuppressWarnings("rule") // eslint-disable rule

# rubocop:disable rule

NOLINT

### Disable comments

# pylint: disable=rule

// phpcs:disable rule

//nolint:rule

@Suppress("rule")

Wire 29: Bont doctrining For rules you don't wall to enforce...? Lin<mark>e 21: Don't do this thing</mark><br>Line 22: Don't do this thing<br>Line 23: Don't do this thing For rules you want to enforce Line 11: Don't do this thing Line 12: Don't do this thing Line 13: Don't do this thing Line 14: Don't do this thing Line 15: Don't do this thing Line 16: Don't do this thing Line 17: Don't do this thing Line 18: Don't do this thing Line 19: Don't do this thing Line 20: Don't do this thing Line 22: Don't do this thing Line 23: Don't do this thing Line 24: Don't do this thing Line 25: Don't do this thing Line 26: Don't do this thing Line 21: Don't do this thing Line 28: Don't do this thing Line 29: Don't do this thing Line 31: Don't do this thing Line 32: Don't do this thing Line 33: Don't do this thing Line 34: Don't do this thing Line 35: Don't do this thing

> Line 36: Don't do this thing Li 37: D 't d thi thi

#### Advice on how to use

// linter-disable this.code.will.crash();

#### Not available in elm-review

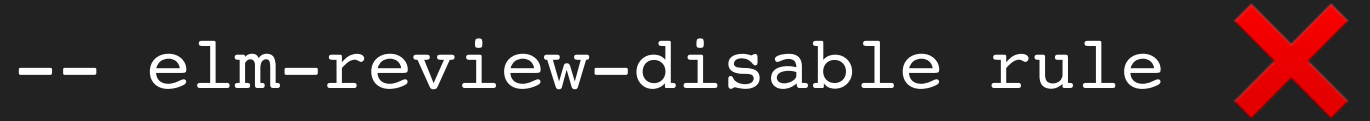

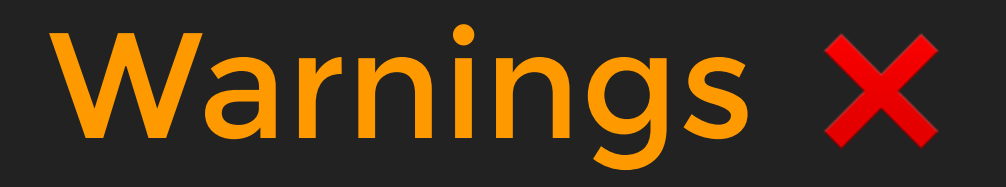

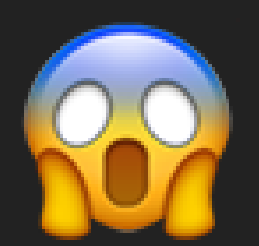

## Rules with exceptions

 $\boldsymbol{\mathscr{U}}$ 

Higher quality rules

Don't write the rule

# Disable comments and warnings enable bad quality rules

### When the rule doesn't make sense in some places

```
config : List Rule
config =
    [ NoUnused.Variables.rule
    , NoDebug.Log.rule
    ]
        |> Rule.ignoreErrorsForDirectories [ "tests/" ]
```
#### Allowing existing errors gradually adopt a rule

# Deprecating a function

{-| Does something.

@deprecated Use someBetterFunction which does it better.

**someFunction** input = -- do something with input

# Deprecating a function

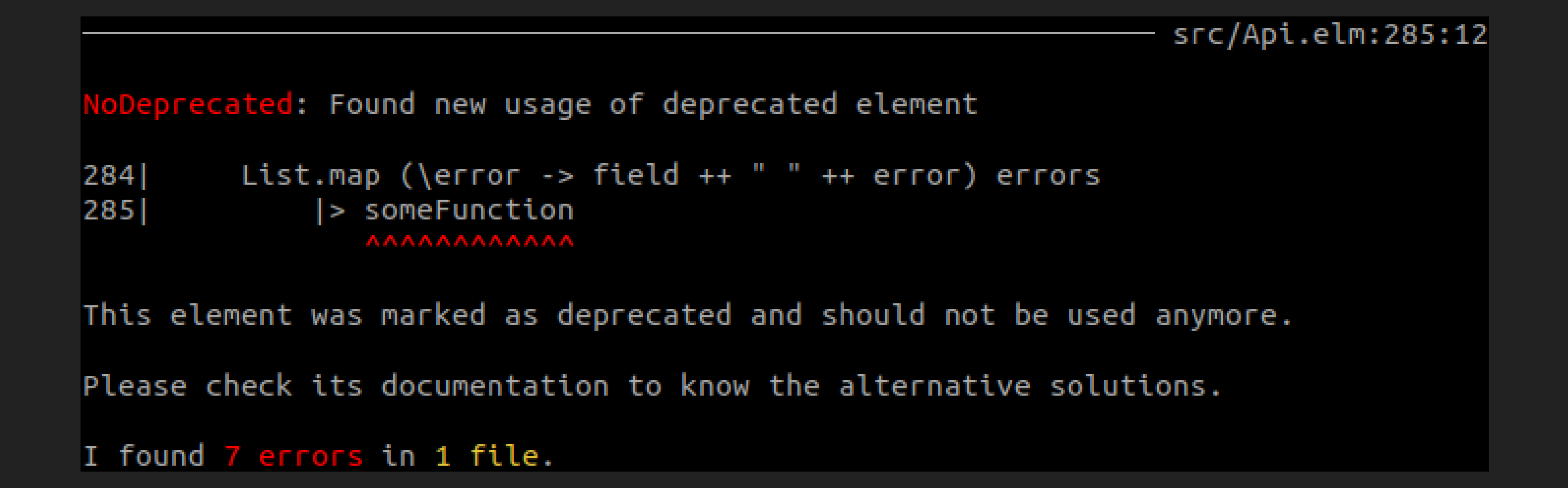

@SuppressWarnings("rule") // eslint-disable rule

# rubocop:disable rule

NOLINT

#![deny(clippy::all)]

# pylint: disable=rule

// phpcs:disable rule

//nolint:rule

@Suppress("rule")

Line TT: Don't do this thing Line 12: Don't do this thing Line 13: Don't do this thing Line 14: Don't do this thing Line 15: Don't do this thing Line 16: Don't do this thing Line 17: Don't do this thing Line 18: Don't do this thing Line 19: Don't do this thing Line 20: Don't do this thing Line 21: Don't do this thing Line 22: Don't do this thing Line 23: Don't do this thing Line 24: Don't do this thing Line 25: Don't do this thing Line 26: Don't do this thing Line 27: Don't do this thing Line 28: Don't do this thing Line 29: Don't do this thing Line 30: Don't do this thing Line 31: Don't do this thing Line 32: Don't do this thing Line 33: Don't do this thing Line 34: Don't do this thing Line 35: Don't do this thing

Line 36: Don't do this thing

# Suppressing errors

\$ elm-review suppress

*review/suppressed/NoDeprecated.json*

```
{
  "version": 1,
  "automatically created by": "elm-review suppress",
  "learn more": "elm-review suppress --help",
  "suppressions": [
   { "count": 7, "filePath": "src/Api.elm" }
  ]
}
```
#### No new errors

I found no errors!

There are still 7 suppressed errors to address.

# Introducing a new error

src/Api.elm:286:12

(unsuppressed) NoDeprecated: Found new usage of deprecated element

```
List.map (\error -> field ++ " " ++ error) errors
2851
             |> someFunction
286
```
This element was marked as deprecated and should not be used anymore.

Please check its documentation to know the alternative solutions.

Errors marked with (unsuppressed) were previously suppressed, but you introduced new errors for the same rule and file. There are now more of those than what I previously allowed. Please fix them until you have at most as many errors as before. Maybe fix a few more while you're there?

I found 8 errors in 1 file.

# Fixing a suppressed error

I found no errors!

There are still 6 suppressed errors to address, of which you fixed 1!  $\,$ 

#### To summarize...

# False positives and effective false positives lead to losing trust

Remove false reports by providing more information

### Communication

What is the problem? Why is it a problem? . How to solve the problem?

# Avoid accidental configuration as much as possible

# Only enable rules you agree with

Better alternatives than disable comments and warnings to ensure rules are enforced

Tools can only gain trust by correctly and transparently doing their tasks over and over again

Please open issues to improve your linter

# Thank you!

**Slides:** https://slides.com/jfmengels/why-you-dont-trust-your-linter

#### Learn more:

- [elm-review.com](https://elm-review.com/)
- Talk: Static analysis tools love pure FP [https://www.youtube.com/watch?v=\\_rzoyBq4hJ0](https://www.youtube.com/watch?v=_rzoyBq4hJ0)
- ifmengels.net
- Elm Radio podcast ( ※

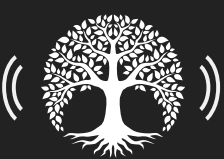

## **SROWDSTRIKE**

Jeroen Engels @jfmengels

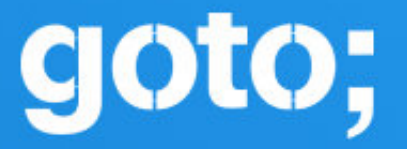

# Don't forget to rate this session in the GOTO Guide app